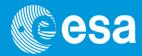

# Event Lists Manipulation and Screening

14th ESAC SAS Workshop

June 2 - June 6, 2014

Ignacio de la Calle

**XMM-Newton Science Operations Centre** 

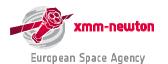

#### **EPIC event lists**

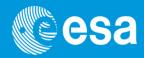

e[m/p]proc and e[m/p]chain produce calibrated & concatenated event lists.

Each event is individually time-tagged, and its spatial, energy ... properties are registered.

|                                               |     | TIME               | □×          | <b>□</b> Y  | PHA     | PI   | PATTERN | CCDNR |            |
|-----------------------------------------------|-----|--------------------|-------------|-------------|---------|------|---------|-------|------------|
|                                               |     | D                  | J           | J           | 1/      | J    | В       | В     |            |
| 4                                             |     | s                  | 0.55 arcsec | 0.05 arcsec | channel | eV   |         |       |            |
| ?                                             |     |                    |             | //          |         |      |         |       |            |
|                                               | 1   | 7.939931837937E+07 | 37651       | 33832       | 32      | 710  | 225     | 1     | <b>\</b>   |
|                                               | 2   | 7.939931837937E+07 | 32875       | 26997       | 72      | 375  | 0       | 1     | Which      |
| ∦                                             | 3   | 7.939931997292E+07 | 39505       | 31888       | 175     | 1575 | 2       | 1     | Which      |
|                                               | 4   | 7.939932037132E+87 | 28673       | 23282       | 673     | 4235 | 3       | 1     | shape?     |
| ? <b>                                    </b> | 5   | 7.939932176569E-07 | 39469       | 32907       | 39      | 525  | 78      | 4     | · ·        |
|                                               | 6   | 7.939932176569E+07 | 39294       | 32728       | 26      | 330  | 78      | 1     | 1          |
|                                               | 7   | 7.929922176569E+07 | 32099       | 27429       | 1578    | 8050 | 0       | 1     |            |
|                                               | 8   | 1 939932355842E+07 | 29135       | 24923       | 642     | 3525 | 2       | 1     |            |
| Ш                                             | 9// | 7.939932435520E+07 | 39095       | 31376       | 54      | 265  | 0       | 1     | 1\         |
|                                               | 10  | 7.939932435520E+07 | 37947       | 31409       | 76      | 595  | 1       | 1     | <b>1</b> \ |
|                                               | 11  | 7.939932475360E+07 | 29632       | 21073       | 807     | 4440 | 0       | 1     | <b>.</b>   |
| h                                             | 12  | 7.939932495279E+07 | 40686       | 30086       | 1924    | 9880 | 0       | 1     | n which    |
| Ш                                             | 13  | 7.939932614795E+07 | 39385       | 31144       | 135     | 675  | 0       | 1     | CCD?       |
| ?                                             | 14  | 7.939932614795E+07 | 30534       | 23569       | 613     | 3800 | 2       | 1     |            |
| Ш                                             | 15  | 7.939932754233E+07 | 32366       | 25941       | 122     | 980  | 3       | 1     |            |
|                                               | 16  | 7.939932813992E+07 | 37047       | 29179       | 1075    | 6010 | 2       | 1     | l          |
|                                               | 17  | 7.939933053024E+07 | 36413       | 30314       | 124     | 620  | 0       | 1     | 1          |
|                                               | 18  | 7.939933112783E+07 | 37099       | 28445       | 291     | 1510 | 0       | 1     | 1          |
|                                               | 19  | 7.939933132702E+07 | 31470       | 23443       | 211     | 1155 | 0       | 1     | 1          |

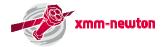

### **Browsing an event list: SAS and FTOOLS**

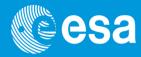

Event lists (as most of the XMM-Newton data) are FITS files, which can be manipulated with FTOOLS (HEASOFT), alongside with specific SAS tasks:

#### **FTOOLS**

dump FITS files to ASCII:

```
fdump infile=file.fits outfile=file.asc columns=- rows=-
```

visualise header keywords (attributes):

```
fkeyprint infile=file.fits keynam=KEYWORD outfile=STDOUT
```

show the structure of a FITS file:

```
fstruct infile=file.fits
```

calculate statistics on a column of a FITS file:

```
fstatistic infile=file.fits colname=COLUMN rows=-
```

#### SAS

 SAS provides a GUI interface to run these and other LHEASOFT tasks. From the command line run:

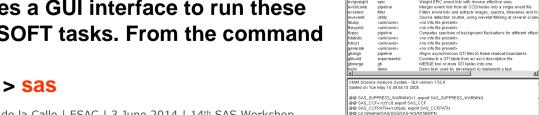

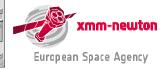

## **Browsing an event list: "fv"**

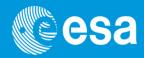

Event files can also be browsed with an ftools Graphical User Interface (GUI): fv

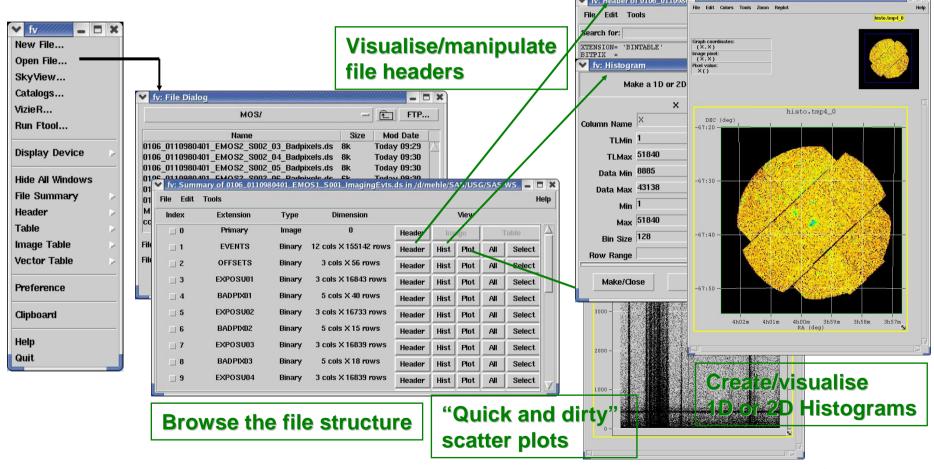

## Manipulating event list columns

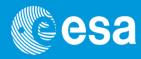

Event list columns can be algebraically manipulated to produce new, or to modify existing columns with the SAS task tabcalc. Examples:

1. Run from the command line: tabcalc -d

2. Generation of a column containing the DISTANCE from a given pixel [in the example: (18000, 18000) in sky coordinates]

3. Generation of a new TIME column, where times are expressed as seconds from the observation start:

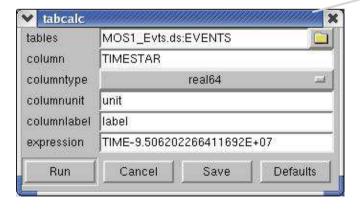

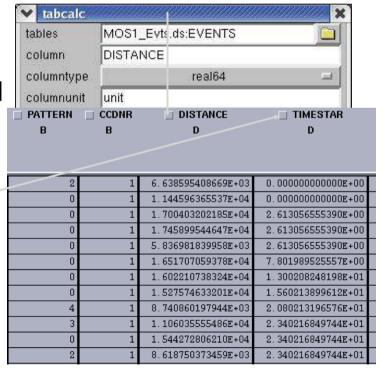

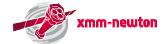

#### **Filtering Event Files**

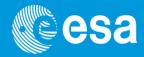

Event list can be filtered to contain only a given subsample of the total events.

They can be filtered according to:

**Time** 

**Event Characteristics** 

**Spatial region** 

**Any parameter in the Event File** 

|    | □ TIME<br>D<br>S   | □ X<br>J<br>0.05 arcsec | ☐ Y<br>J<br>0.05 arcsec | _ PHA<br>I<br>channel | ⊒ PI<br>I<br>eV | □ PATTERN<br>B | □ CCDNR<br>B |
|----|--------------------|-------------------------|-------------------------|-----------------------|-----------------|----------------|--------------|
| 1  | 7.939931837937E+07 | 37651                   | 33832                   | 32                    | 710             | 225            | 1            |
| 2  | 7.939931837937E+07 | 32875                   | 26997                   | 72                    | 375             | 0              | 1            |
| 3  | 7.939931997292E+07 | 39505                   | 31888                   | 175                   | 1575            | 2              | 1            |
| 4  | 7.939932037132E+07 | 28673                   | 23282                   | 673                   | 4235            | 3              | 1            |
| 5  | 7.939932176569E+07 | 39469                   | 32907                   | 39                    | 525             | 78             | J            |
| 6  | 7.939932176569E+07 | 39294                   | 32728                   | 26                    | 330             | 78             | 1            |
| 7  | 7.939932176569E+07 | 32099                   | 27429                   | 1578                  | 8050            | 0              | 1            |
| 8  | 7.939932355842E+07 | 29135                   | 24923                   | 642                   | 3525            | 2              | 1            |
| 9  | 7.939932435520E+07 | 39095                   | 31376                   | 54                    | 265             | 0              | 1            |
| 10 | 7.939932435520E+07 | 37947                   | 31409                   | 76                    | 595             | 1              |              |
| 11 | 7.939932475360E+07 | 29632                   | 21073                   | 807                   | 4440            | 0              |              |
| 12 | 7.939932495279E+07 | 40686                   | 30086                   | 1924                  | 9880            | 0              |              |
| 13 | 7.939932614795E+07 | 39385                   | 31144                   | 135                   | 675             | 0              |              |
| 14 | 7.939932614795E+07 | 30534                   | 23569                   | 613                   | 3800            | 2              | 1            |
| 15 | 7.939932754233E+07 | 32366                   | 25941                   | 122                   | 980             | 3              |              |
| 16 | 7.939932813992E+07 | 37047                   | 29179                   | 1075                  | 6010            | 2              |              |
| 17 | 7.939933053024E+07 | 36413                   | 30314                   | 124                   | 620             | 0              | 1            |
| 18 | 7.939933112783E+07 | 37099                   | 28445                   | 291                   | 1510            | 0              | 1            |
| 19 | 7.939933132702E+07 | 31470                   | 23443                   | 211                   | 1155            | 0              | 1            |

Filtering is done through selection expressions, using the SAS task:

evselect

**Example:** select all events within energies greater than 2 keV:

evselect table=MyFITS file.fits expression=PI>2000

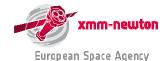

# The concept of Good Time Intervals (GTI)

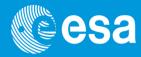

Good Time Intervals: a set of time intervals where a given scientific product (e.g.: an event list) is accumulated.

EPIC event lists: one GTI extension for each chip. Important in calculation of exposure times, or to remove high particle background phases.

GTIs can be generated with SAS task tabgtigen.
GTI files can be subsequently applied to generate customised scientific products:

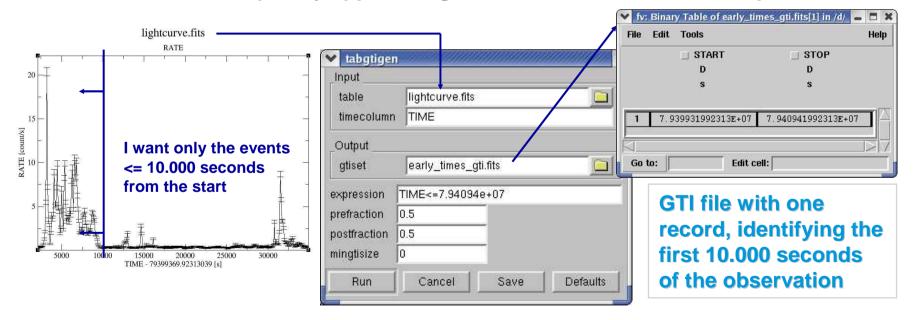

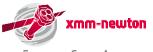

#### selectlib: a selection/manipulation library

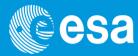

All operations to manipulate tables in an XMM-Newton event list are driven by the selectlib library.

http://xmm.esac.esa.int/sas/current/selectlib/

**Examples of allowed operations:** 

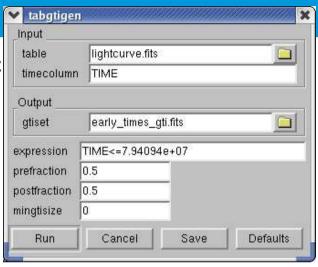

- boolean: "==", ">", "<=", "||", "&&", "!" ... E.g.: (CCDNR==1)&&(PHA>=300)
- arithmetic/trigonometric: "+", "abs(x)", "sin(x)", "log(x)" ... E.g.: (log(PI)>0)
- string manipulation: "upper/lower", "=", ">", "+", "ascii" ... E.g.: 'w' + ' xmm' ⇒ 'w xmm'
- definition of a selection expression as a keyword. E.g.: #DISTANCE < 128 if a keyword DISTANCE == SQRT((X-18000)\*\*2+(Y-18000)\*\*2) exists in a to-be-screened file
- bitwise (BW) operators: "BW AND/OR", "left/right shift"
- built-in constants: "#PI", "#RAD", "#E", "TRUE/FALSE" ... E.g.: PATTERN>#PI

xmm-newton

#### **Functions for spatial filters**

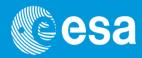

In order to facilitate extraction of scientific products in spatial regions, a number of pre-defined selection regions are available in selectlib:

http://xmm.esac.esa.int/sas/current/doc/selectlib/index.html

- point(x0,y0,Xcolumn,Ycolumn)
- line(x0,y0,x1,y1,Xcolumn,Ycolumn)
- circle(xCenter,yCenter,radius,Xcolumn,Ycolumn)
- sector(xCenter,yCenter,fromAngle,toAngle,Xcolumn,Ycolumn) or pie(xCenter,yCenter,fromAngle,toAngle,Xcolumn,Ycolumn)
- ring(xCenter,yCenter,radius1,radius2,Xcolumn,Ycolumn) or annulus(xCenter,yCenter,radius1,radius2,Xcolumn,Ycolumn)
- ellipse(xCenter,yCenter,xHalfWidth,yHalfWidth,rotation,Xcolumn,Ycolumn)
- elliptannulus(xCenter,yCenter,xHalfWidthInner,yHalfWidthInner xHalfWidthOuter,yHalfWidthOuter,rotationInner,rotationOuter,Xcolumn,Ycolumn)or elliptring(xCenter,yCenter,xHalfWidthInner,yHalfWidthInner xHalfWidthOuter,yHalfWidthOuter,rotationInner,rotationOuter,Xcolumn,Ycolumn)
- box(xCenter,yCenter,xHalfWidth,yHalfWidth,rotation,Xcolumn,Ycolumn)
- rectangle(xLoLeft,yLoLeft,xUpRight,yUpRight,rotation,Xcolumn,Ycolumn)
- rhombus(xCenter,yCenter,xHalfWidth,yHalfWidth,rotation,Xcolumn,Ycolumn) or diamond(xCenter,yCenter,xHalfWidth,yHalfWidth,rotation,Xcolumn,Ycolumn)
- polygon(x1,y1,x2,y2,x3,y3,x4,y4,...,Xcolumn,Ycolumn)

Example: to select all events within 128 pixels from the sky pixel (18000, 18000):

circle (18000, 18000, 128, X, Y)

#### **File-based filters**

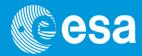

Three file-based filters exist within selectlib:

- GTI-filter: gti(gti.fits, TIME): selects all events, whose TIME belongs to at least on of the GTIs defined in gti.fits (assuming that TIME is the event list time column)
- Mask filter: mask(mask.fits, X0, Y0, X, Y): selects all events which fall on a position [(X0-X),(Y0-Y)], whose corresponding mask value is non-zero. It can be applied to sky coordinates positions, if the mask contains WCS information
- Region filter: region(region.fits, X, Y): selects all events whose position (in sky pixels in this case) belongs to region.fits

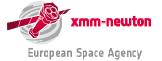

#### **IN-operator**

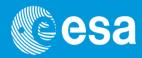

#### A generic operator family exists, allowing expressions of form arith in (...)

| (val:] or (val:) val < x $val < x < +\infty$                                                                                                    | interval specification        | alternative expression | meaning                    |
|----------------------------------------------------------------------------------------------------|-------------------------------|------------------------|----------------------------|
| val: or [ val:] or [ val:)       val <= x       val <= x       val <= x       val <= x       val <= x       val < x       val < x | : or (:] or [:) or (:)        | true                   | $-\infty < x < +\infty$    |
|                                                                                                    | val or [val]                  | <i>ναί</i> == x        | x=val                      |
|                                                                                                    | val: or [ val:] or [ val:)    | <i>vαl</i> <= x        | $val \le x < +\infty$      |
| $[: val) \text{ or } (: val) \qquad val > x \qquad -\infty < x < val$ $[o: hi \text{ or } [lo: hi] \qquad lo < x & & hi > x \qquad lo < x < hi$ $[lo: hi] \qquad lo < x & & hi > x \qquad lo < x < hi$ $[lo: hi] \qquad lo < x & & hi > x \qquad lo < x < hi$                                                                                                    | ( val:] or ( val:)            | val < x                | $val < x < +\infty$        |
| $\begin{array}{llllllllllllllllllllllllllllllllllll$                                                                                                    | : val or [ : val] or ( : val] | val >= x               | $-\infty < x <= val$       |
|                                                                                                    | [: val) or (: val)            | val > x                | $-\infty < x < val$        |
| [ $lo:hi$ ] $lo <= x & hi > x$ $lo <= x < hi$                                                                                                    | lo: hi or [ lo: hi]           | lo <= x && hi >= x     | lo<=x<=hi                  |
| 1 1 1 1 1 1 1 1 1 1 1 1 1 1 1 1 1 1 1 1                                                                                                    | ( lo: hi]                     | lo < x && hi >= x      | lo <x<=hi< td=""></x<=hi<> |
| ( lo: hi)                                                                                                    | [ lo: hi)                     | lo <= x && hi > x      | lo<=x <hi< td=""></hi<>    |
|                                                                                                    | ( lo: hi)                     | lo < x && hi > x       | lo <x<hi< td=""></x<hi<>   |

**Example:** 

PI in [100, 300)

is the same as:

(PI=>100)&&(PI<300)

• IN-intervals:

- IN-GTI: TIME IN gti(gti.fits) is the same as gti(gti.fits, TIME)
- IN-filter: (X, Y) in circle(18000, 18000, 128) is the same as circle (18000, 18000, 128, X, Y)

If you are scared enough, you may ask: do I really need to learn all this stuff to extract my customised scientific products?

The answer is no ... as it will be shown in the next presentation.

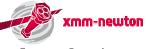